# **PEMBUATAN** *WEB BACKEND* **UNTUK APLIKASI CUTI KARYAWAN**

Rivaldi Virgiawan<sup>1</sup>, Budi Susetyo<sup>2</sup> Universitas Ibn Khaldun Bogor E-mail : rivaldi $21$ @gmail.com<sup>1</sup>

#### **Abstrak**

Internet pada saat ini telah menjadi sebuah kebutuhan bagi hampir setiap individu maupun organisasi dalam menunjang aktivitas. pada 2014 memprediksi data digital secara global tumbuh sepuluh kali lipat dalam tujuh tahun, dari 4,4 (2013) menjadi 44 Zettabyte atau 44 trilyun Gigabyte (2020) dan membentuk apa yang disebut digital universe. Tak hanya perusahaan teknologi dan start-up digital, internet juga dimanfaatkan dalam setiap organisasi bisnis secara umum karena lebih efisien dalam menangani banyak urusan. tujuan penelitian di PT Qelopak Teknologi Indonesia adalah sebagai berikut: Membuat aplikasi *website* sistem informasi manajemen cuti karyawan, membuat fitur *backend* untuk mengelola cuti karyawan pada aplikasi sistem informasi manajemen cuti karyawan, membuat fitur *backend* untuk mengelola data karyawan. Setelah diperoleh tujuan penelitian, maka diperoleh manfaat penelitian yaitu untuk mengimplementasikan ilmu yang didapat dari perkuliahan kedalam dunia nyata, membantu suatu perusahaan dalam membuat sistem informasi manajemen cuti karyawan, menjalin kerja sama dengan PT Qelopak Teknologi Indonesia.

*Kata kunci* : absen, sistem, website

#### *Abstract*

*The internet at this time has become a necessity for almost every individual and organization in supporting activities. in 2014 predicted digital data globally to grow tenfold in seven years, from 4.4 (2013) to 44 Zettabytes or 44 trillion Gigabytes (2020) and form the so-called digital universe. Not only technology companies and digital start-ups, the internet is also used in every business organization in general because it is more efficient in handling many affairs. The research objectives at PT Qelopak Teknologi Indonesia are as follows: Create an employee leave management information system website application, create a backend feature to manage employee leave on the employee leave management information system application, create a backend feature to manage employee data. After obtaining the research objectives, the research benefits are obtained, namely to implement the knowledge gained from lectures into the real world, assist a company in creating an employee leave management information system, establish cooperation with PT Qelopak Teknologi Indonesia. Keywords: absent, system, website* 

#### **1. PENDAHULUAN**

Internet pada saat ini telah menjadi sebuah kebutuhan bagi hampir setiap individu maupun organisasi dalam menunjang aktivitas. Sebuah studi perusahaan riset dan analisis data, International Data Corporation (IDC), pada 2014 memprediksi data digital secara global tumbuh sepuluh kali lipat dalam tujuh tahun, dari 4,4 (2013) menjadi 44 Zettabyte atau 44 trilyun Gigabyte (2020)

dan membentuk apa yang disebut digital universe. Salah satu penyumbang terbesarnya adalah aktivitas digital oleh lebih dari dua milyar orang dan jutaan perusahaan di dunia yang bekerja secara online. Tak hanya perusahaan teknologi dan start-up digital, internet juga dimanfaatkan dalam setiap organisasi bisnis secara umum karena lebih efisien dalam menangani banyak urusan. Misalnya, dalam

administrasi kelola karyawan perusahaan, penggunaan HRIS software online memungkinkan otomatisasi sistem pencatatan dan perhitungan, mengurangi risiko kesalahan, dan sinkronisasi data tunggal yang bersifat real-time bagi perusahaan. Salah satu kemudahan yang ditawarkan software digital adalah dalam menangani cuti karyawan.

PT Qelopak Teknologi Indonesia adalah perusahaan konsultan IT yang berdiri sejak awal tahun 2013 di Bogor, Indonesia. Diprakarsai oleh beberapa paraktisi IT yang telah lama bekerja di dunia IT baik dalam atau luar negeri. Qelopak menawarkan berbagai jenis solusi diantaranya pengembangan perangkat lunak (software), sistem informasi manajemen, aplikasi website, aplikasi mobile, pemasangan jaringan komputer, pembuatan server, pengadaan infrastruktur komputer dan berbagai jenis kursus atau pelatihan yang bersertifikat internasional dengan biaya yang terjangkau. tujuan penelitian di PT Qelopak Teknologi Indonesia adalah sebagai berikut: Membuat aplikasi *website* sistem informasi manajemen cuti karyawan, membuat fitur *backend* untuk mengelola cuti karyawan pada aplikasi sistem informasi manajemen cuti karyawan, membuat fitur *backend* untuk mengelola data karyawan. Setelah diperoleh tujuan penelitian, maka diperoleh manfaat penelitian yaitu untuk mengimplementasikan ilmu yang didapat dari perkuliahan kedalam dunia nyata, membantu suatu perusahaan dalam membuat sistem informasi manajemen cuti karyawan, menjalin kerja sama dengan PT Qelopak Teknologi Indonesia.

### **2. METODE PENELITIAN**

Metode yang digunakan dalam penelitian ini menggunakan beberapa tahapan, yang pertama adalah Analisis kebutuhan, dalam laporan ini terdapat dua analisis kebutuhan yaitu analisis kebutuhan pengguna dan

analisis kebutuhan proses bisnis. Analisis Pengguna Berdasarkan penelitian yang dilakukan, penggunaan website ini berfokus pada bagian backend, seperti pengelolaan konten di frontend dan data karyawan. Analisis Proses Bisnis

Pada bisnis sistem dengan pembuatan "Pembuatan web backend sistem informasi cuti karyawan" untuk mengelola konten pada web frontend sistem. Setelah tahap analisis kebutuhan selanjutnya adalah Perancangan, tahap yang terakhir adalah pengujian sistem.

## **3. HASIL DAN PEMBAHASAN**

#### **A. Hasil**

1. Login

Pada halaman ini menampilkan form login untuk masuk kedalam sistem, untuk lebih jelasnya dapat dilihat pada Gambar

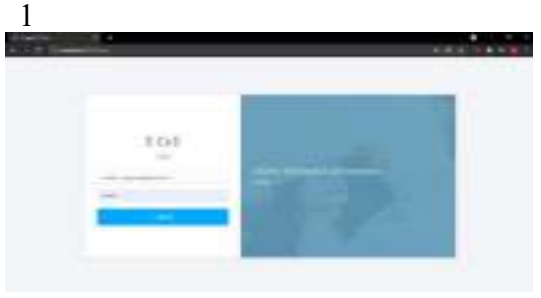

## **Gmabar 1.** Halaman login

2. Dashboard

Pada halaman ini menampilkan halaman dashboard, untuk lebih jelasnya dapat dilihat pada Gambar 2

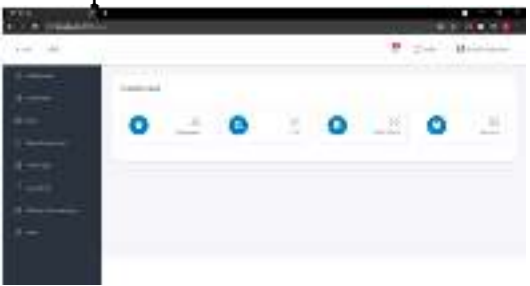

**Gambar 2.** Halaman Dashboard

3. Manajemen Karyawan Pada halaman ini menampilkan halaman manajemen Karyawan, untuk lebih

jelasnya dapat dilihat pada Gambar 3 *<u>PERMITTENS</u>* 

**Gambar 3.** Halaman manajemen Karyawan

4. Manajemen Cuti Pada halaman ini menampilkan halaman manajemen Cuti Karyawan, untuk lebih jelasnya dapat dilihat pada Gambar 4

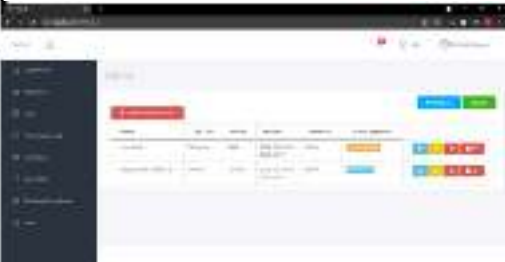

**Gambar 4.** Halaman manajemen cuti karyawan

5. Manajemen Persetujuan Cuti Pada halaman ini menampilkan halaman manajemen Persetujuan Cuti, untuk lebih jelasnya dapat dilihat pada Gambar 5

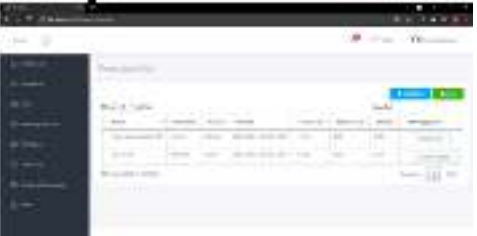

**Gambar 5.** Halaman manajemen persetujuan cuti

6. Manajemen Unit Kerja Pada halaman ini menampilkan halaman manajemen unit kerja, untuk lebih jelasnya dapat dilihat pada Gambar 6

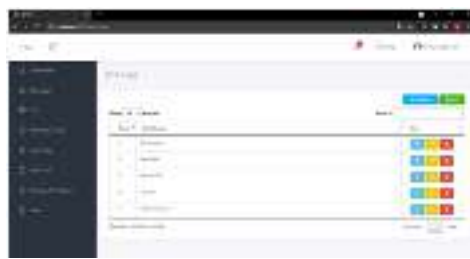

**Gambar 6**. Halaman manajemen unit kerja

7. Manajemen Jenis Cuti Pada halaman ini menampilkan halaman manajemen Jenis Cuti, untuk lebih jelasnya dapat dilihat pada Gambar 7.

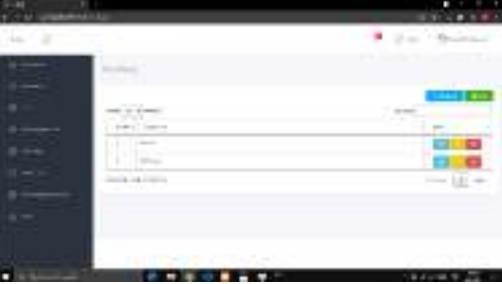

**Gambar 7**. Halaman jenis cuti

8. Manajemen User

Pada halaman ini menampilkan halaman manajemen user, untuk lebih jelasnya dapat dilihat pada Gambar 8.

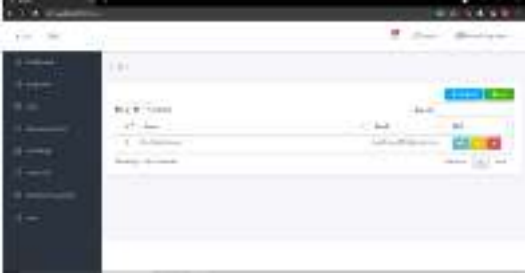

**Gambar 8**. Halaman Manajemen user

9. Manajemen Tentang Perusahaan Pada halaman ini menampilkan halaman manajemen Tentang Perusaahaan, untuk lebih jelasnya dapat dilihat pada Gambar 9.

| $\sim$ |              | ٠  |  |
|--------|--------------|----|--|
|        |              |    |  |
|        | œ<br>चन<br>= |    |  |
|        | ÷            | ., |  |

Gambar 9. Halaman Manajemen tentang perusahaan

### **B. Pengujian Sistem**

Pengujian sistem dimaksudkan untuk menguji semua elemen- elemen perangkat lunak yang dibuat apakah sudah sesuai dengan yang diharapkan.

1. Rencana Pengujian Pengujian software dalam kerja praktik ini dilakukan oleh pihak user atau admin, sedangkan untuk metode pengujian yang digunakan adalah pengujian black box. Pengujian black box adalah pengujian aspek fundamental sistem tanpa memperhatikan struktur logika internal perangkat lunak. Metode yang digunakan untuk mengetahui apakah perangkat lunak berfungsi dengan benar. Pengujian black box merupakan metode perancangan data uji yang didasarkan pada spesifikasi perangkat lunak yang dibuat. Adapun hal-hal yang akan diujikan menggunakan metode black box ini adalah sebagai berikut:

#### **Sistem Kelas Uji Butir Uji Jenis Penguj ian**  *Login login Black box* - Manajamen karyawan

**Tabel 1 Penjelasan Pengujian** 

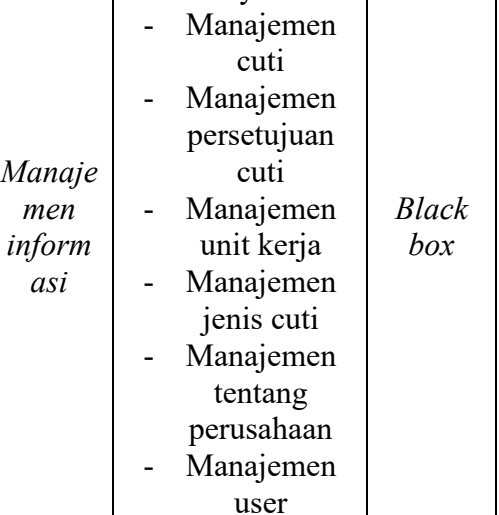

2. Hasil Pengujian Fungsional Sistem

Pengujian fungsional mencangkup pengecekan tombol dan proses sistem apakah sudah berjalan sesuai dengan kebutuhan atau tidak, akan dijelaskan pada Table 2.

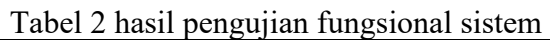

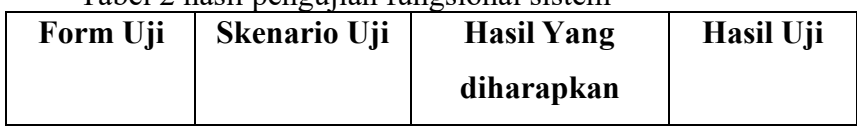

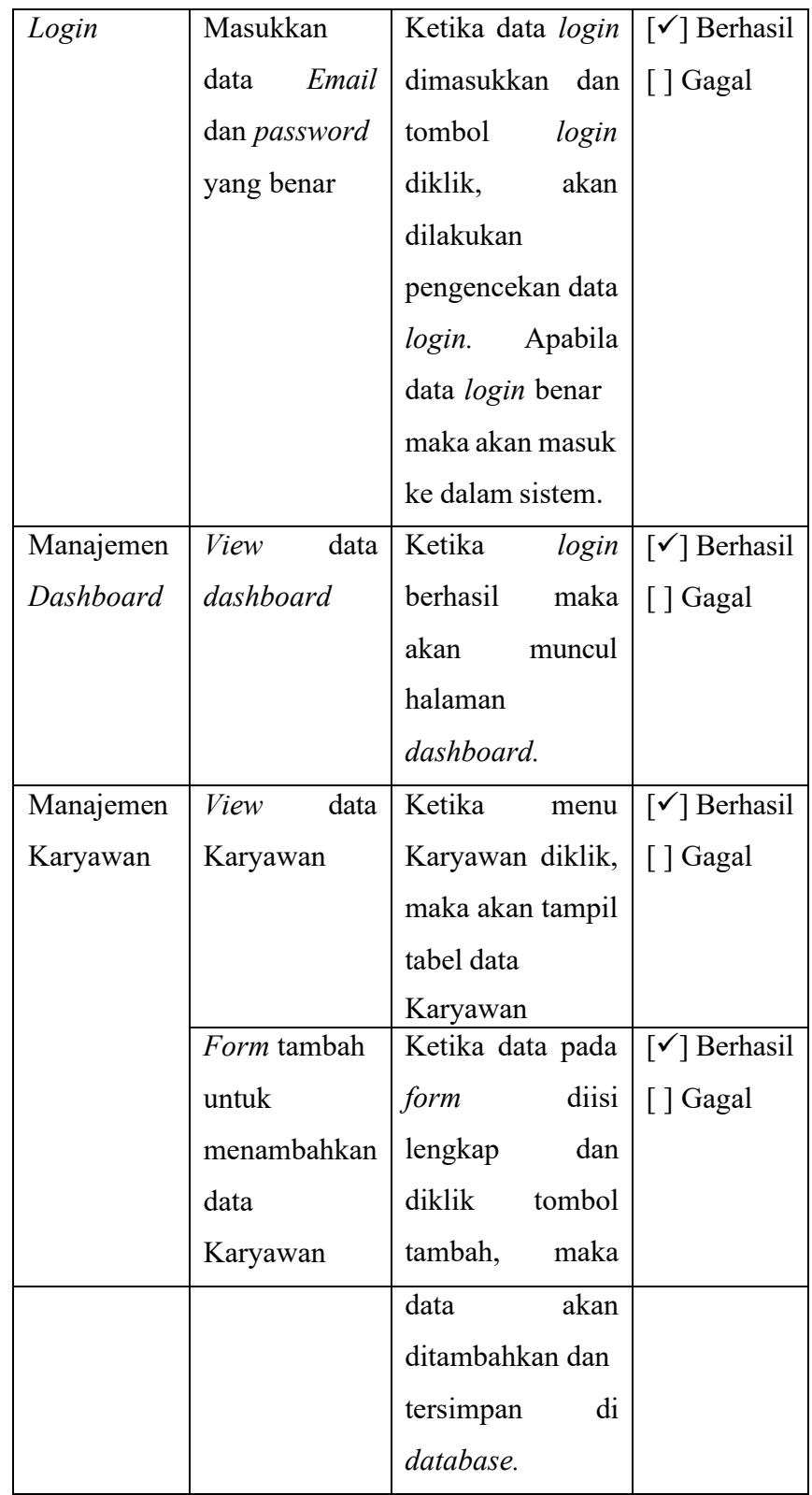

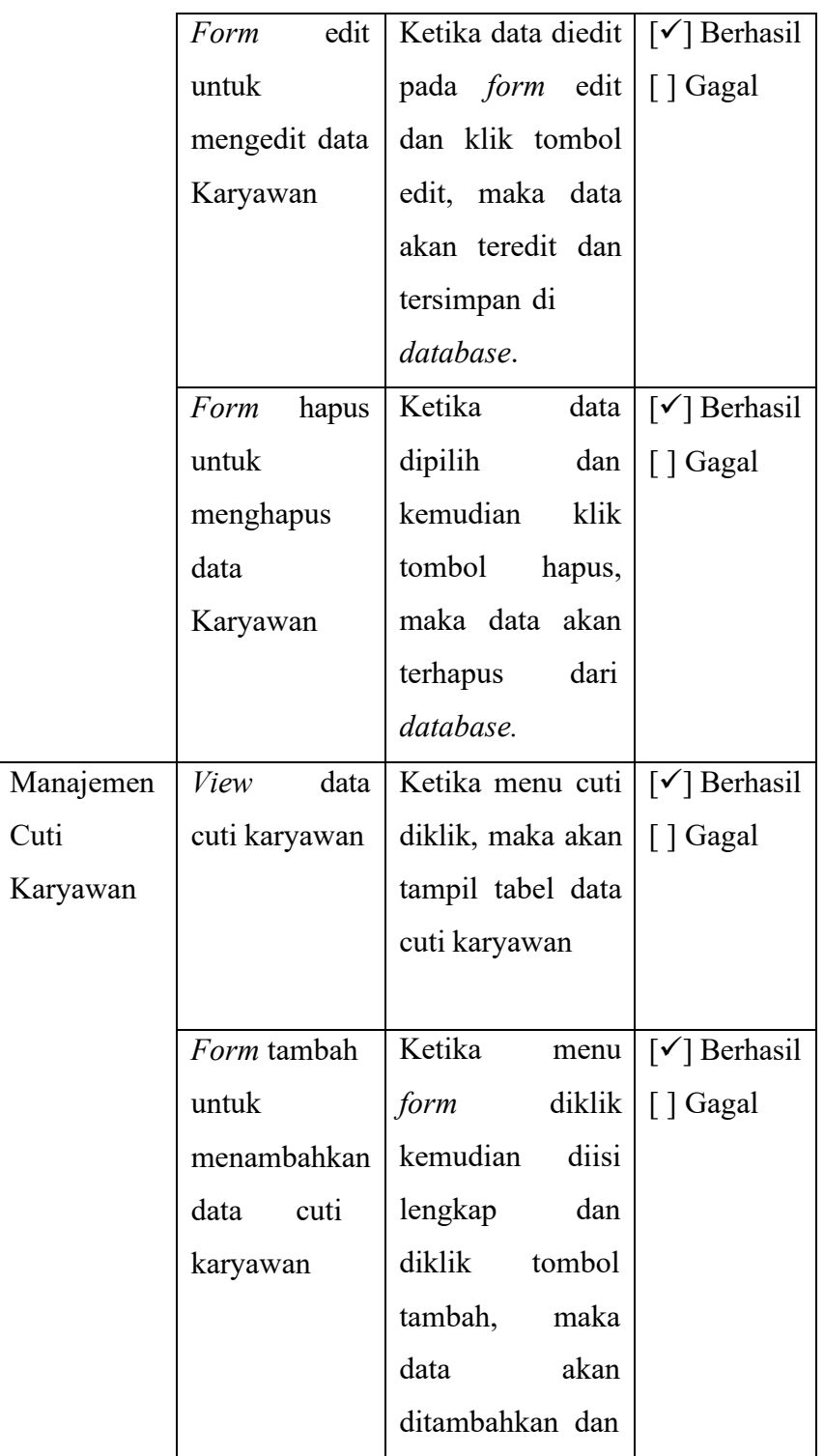

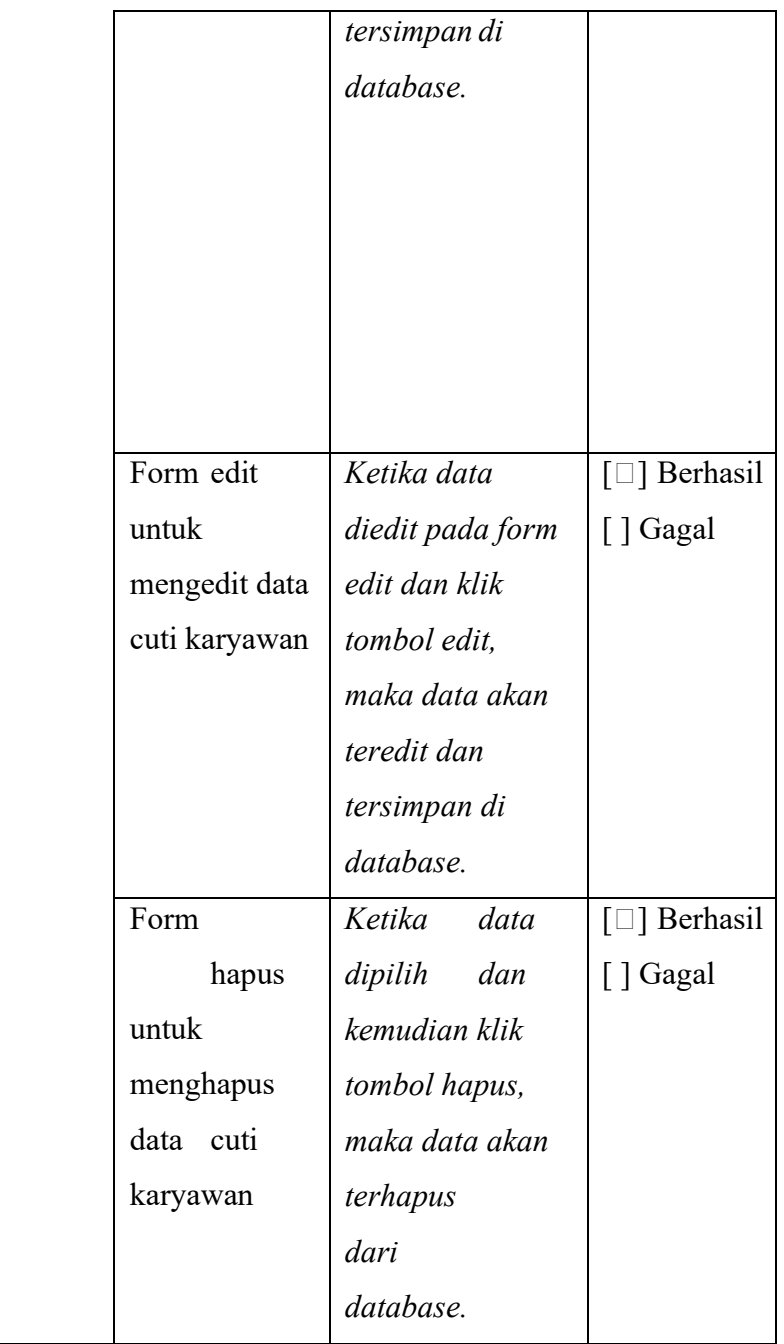

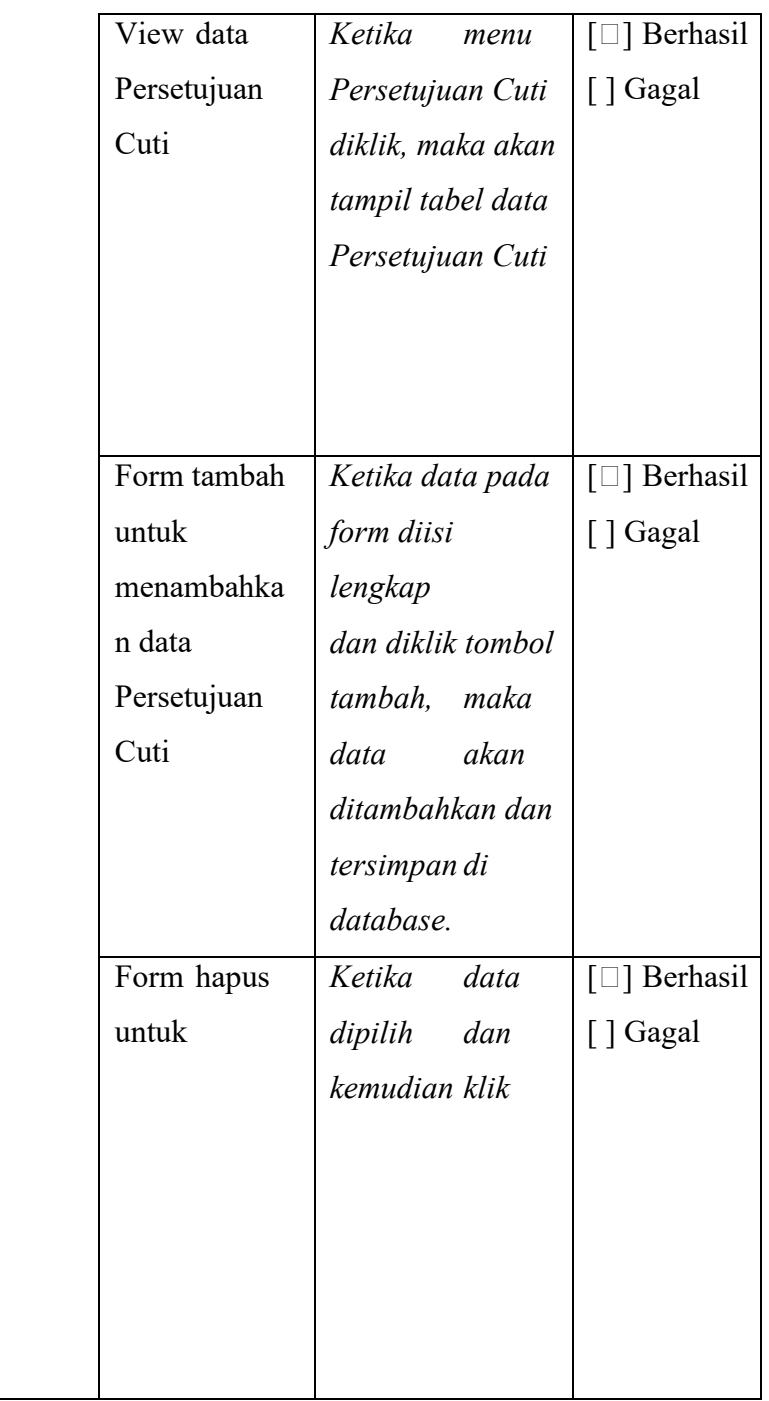

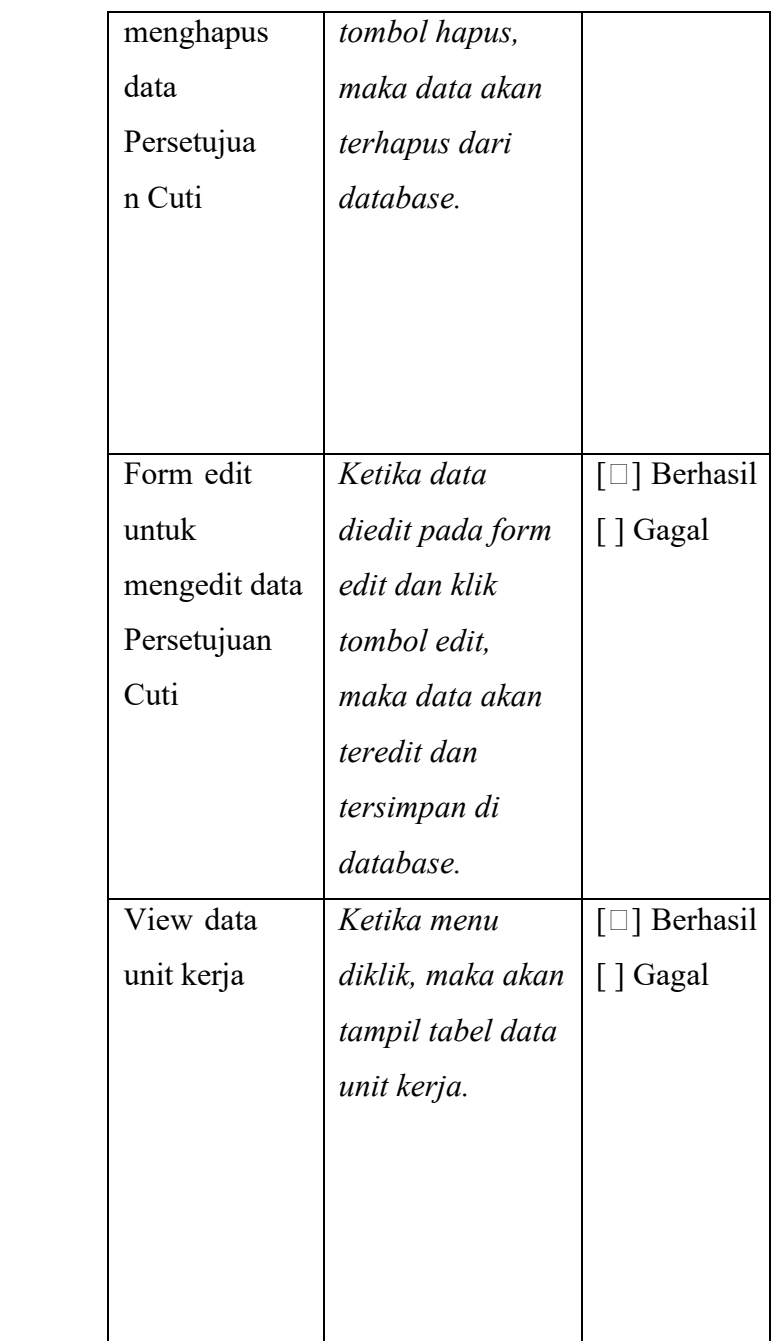

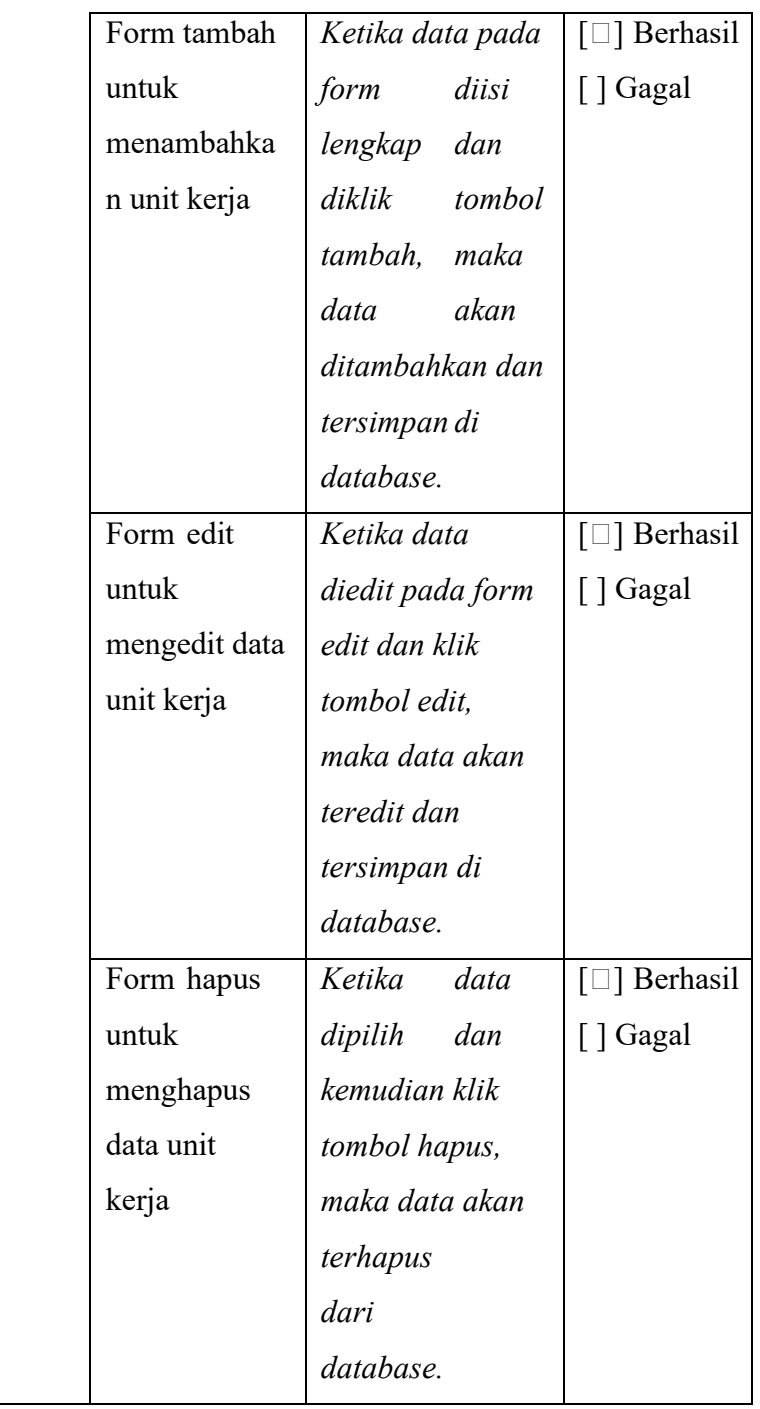

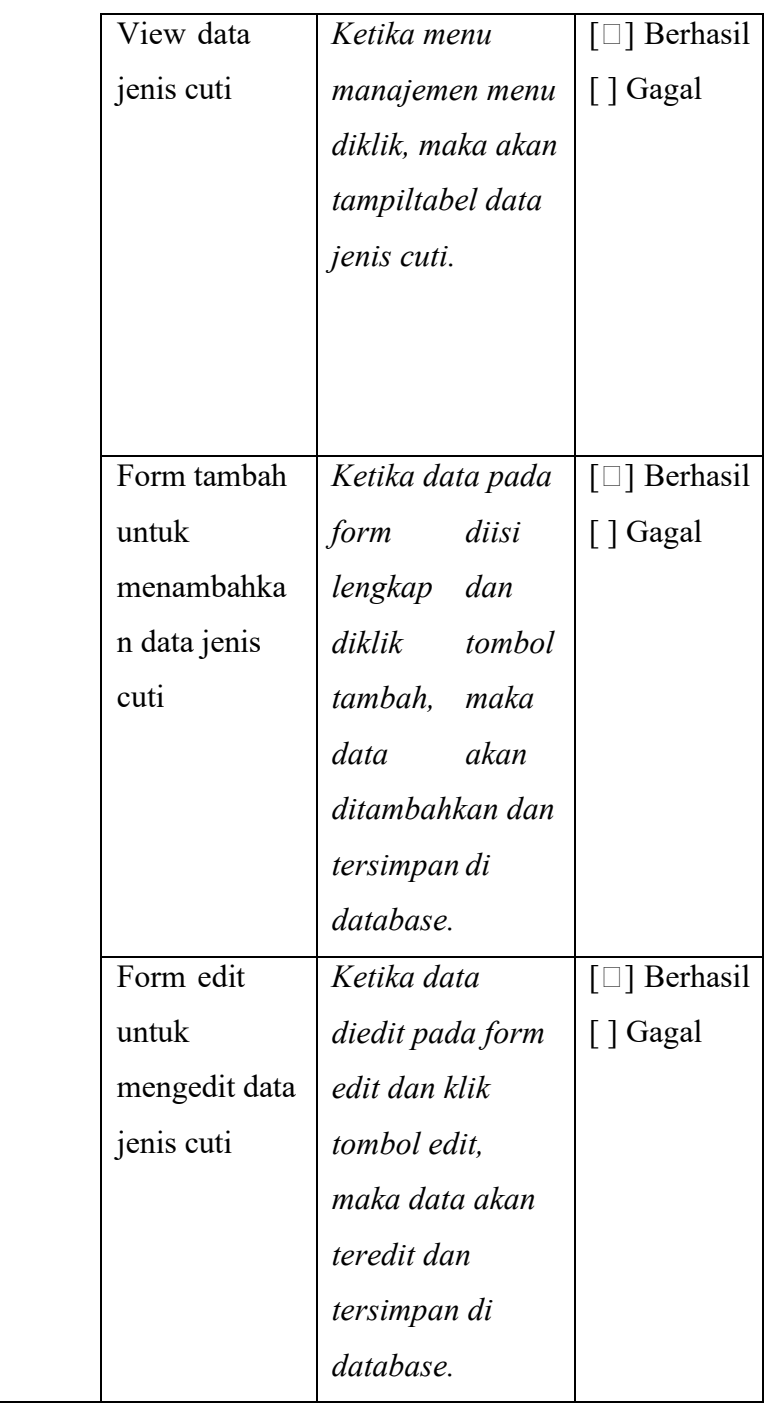

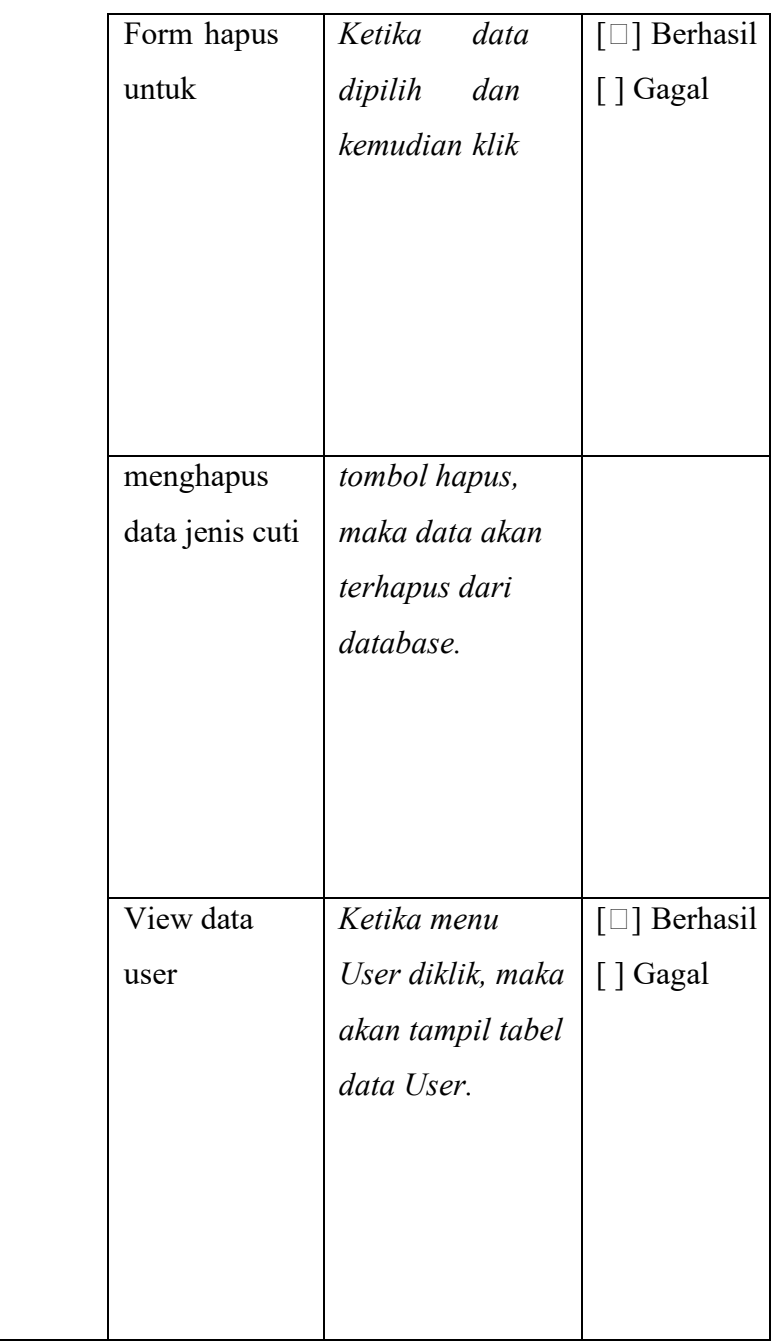

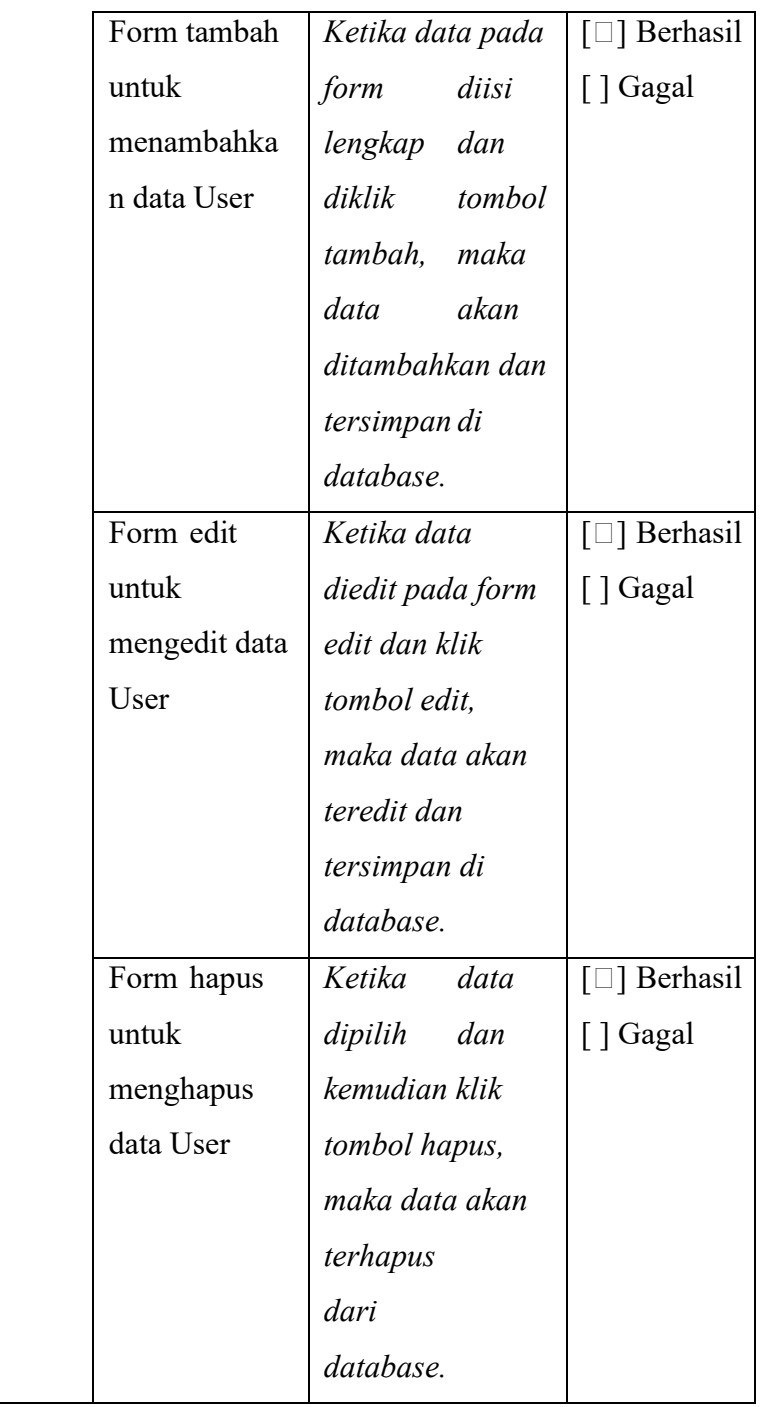

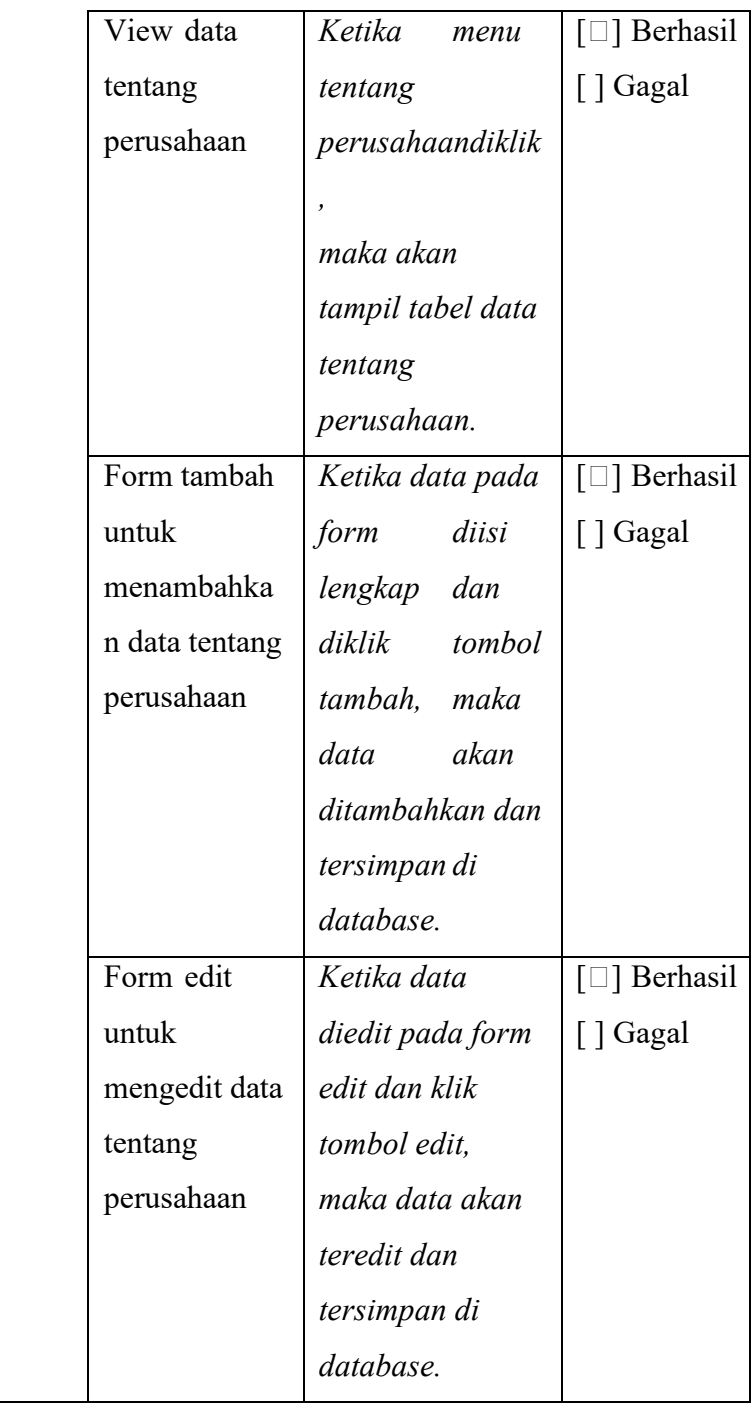

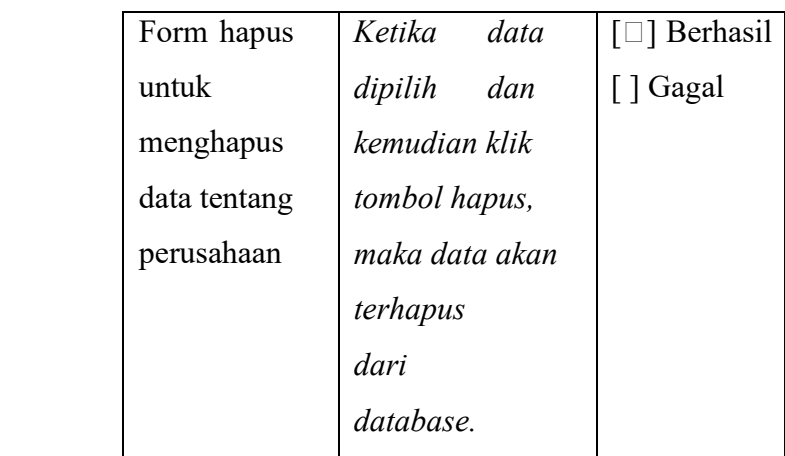

Hasil dari pengujian *black box* pada butir uji adalah berhasilpada setiap butir uji.

### **4. KESIMPULAN**

Mengacu pada hasil dan pembahasan, maka dapat ditarik kesimpulan sebagai berikut:

1. Pembuatan Web Backend Cuti Karyawan adalah salah satu solusi untuk mengelola konten informasi pada website frontend Cuti Karyawan secara dinamis.

2. Penerapan fitur kelola data cuti karyawan adalah solusi untuk

[1] Fathansyah, Basis Data : Revisi Kedua, Bandung: Informatika, 2015.

[2] J. Hutahaen, Konsep Sistem Informasi, Yogyakarta: Deepublish, 2015.

[3] Lastiansah, Sena. Pengertian User Interface. Jakarta: PT. Elex Media Komputindo, 2012.

[4] I. Akil, Referensi Dan Panduan UML 2.4 Singat Tepat Jelas, Surabaya: CV. Garuda Mas Sejahtera, 2018.

[5] J. Enterprise, Membuat Website PHP dengan Codeigniter, Jakarta: PT Elex Media Komputindo, 2015.

[6] T. Bin Tahir, M. Rais, and M. Apriyadi HS, "Aplikasi Point OF menggantikan database cuti karyawan berbentuk fisik berkas menjadi digital .

3. Berdasarkan hasil pengujian black box yang telah dilakukan kinerja website telah beroperasi dengan baik.

## **5. DAFTAR PUSTAKA**

Sales Menggunakan Framework Laravel," JIKO (Jurnal Inform. dan Komputer), vol. 2, no. 2, pp. 55–59, 2019, doi: 10.33387/jiko.v2i2.1313.

[7] Alatas, Husein. Responsive Web Design dengan PHP dan Bootstrap, Yogyakarta: Lokomedia, 2013.

[8] idcloudhost.com.

"XAMPP".

https://idcloudhost.com/kamus-

hosting/xampp/. diakses pada tanggal November 2020.

[9] Sujatmiko, Eko. 2012 Kamus Teknologi Informasi Dan Komunikasi Surakarta : Aksarra Sinergi Media.

[10] Destiningrum, M. "Sistem Informasi Penjadwalan Dokter

Berbassis Web Dengan Menggunakan Framework Codeigniter" Jurnal TEKNOINFO, Vol. 11, No. 2, 2017.